## **Інформатика Учитель: Галай В.К. (0979355031)**

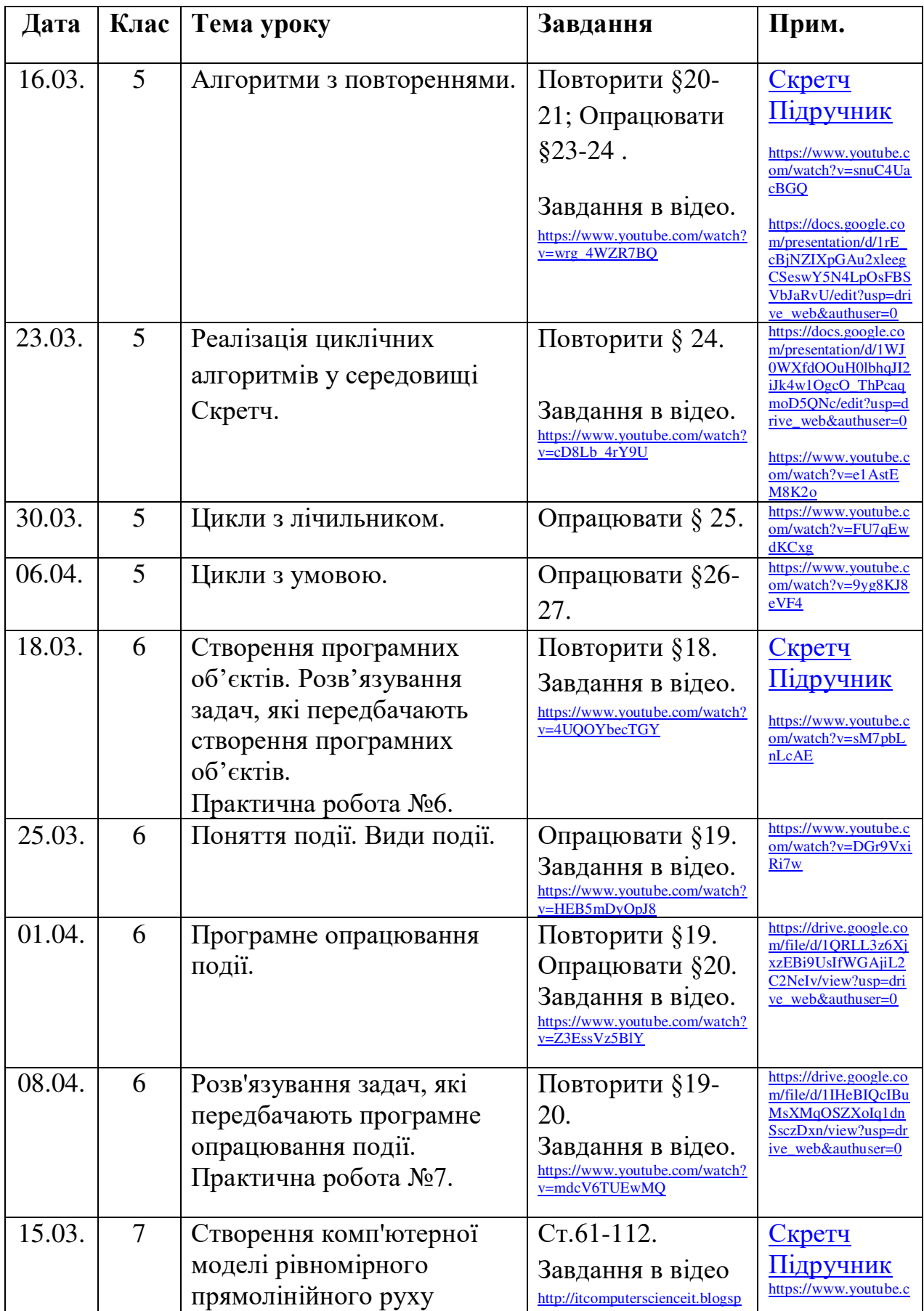

![](_page_1_Picture_340.jpeg)

![](_page_2_Picture_318.jpeg)

![](_page_3_Picture_114.jpeg)